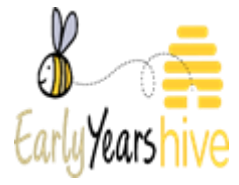

# **Funding Tab Definitions**

This document will provide an understanding of the terminology used on the "Funding" tab on the Hive. If you come across any funding terms you are unsure of you can use "Ctrl F" to search the document for specific words.

"Programme Funding", "Payments Issued" and "Allocations" have all been broken down by section with definitions given for each heading in each section.

This document does not cover the functionality of the funding tabs.

Please Note:

• You can use the zoom functionality by selecting the "**+**" icon to get a closer look at the screenshots provided.

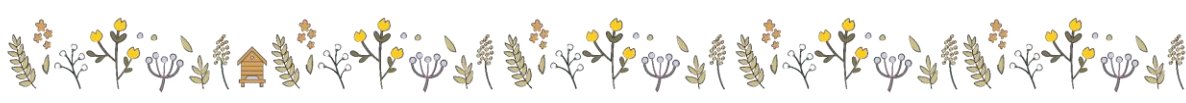

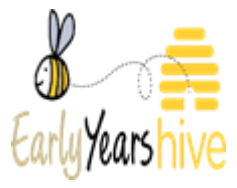

## **Table of Contents**

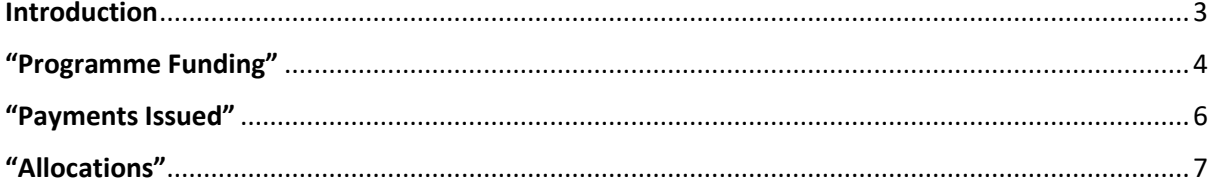

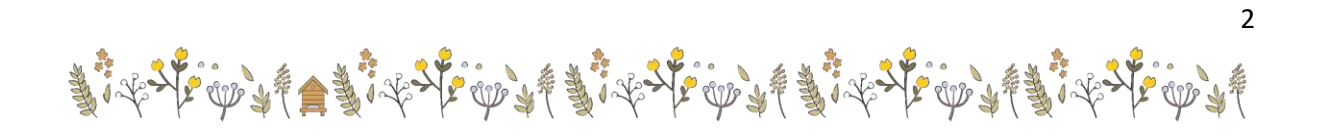

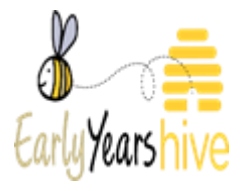

### <span id="page-2-0"></span>Introduction

Where to access Funding information and what do the options mean:

- The **"Programme Funding"** shows general information around Payments. It is a list/summary of overall payments for all programmes that a Service Provider is contracted into.
- The **"Payments Issued"** view is a more specific list of actions/payments as they happen. It is a breakdown of the individual payments by programme.
- The **"Allocations"** view is a breakdown of how the payments are actually calculated.

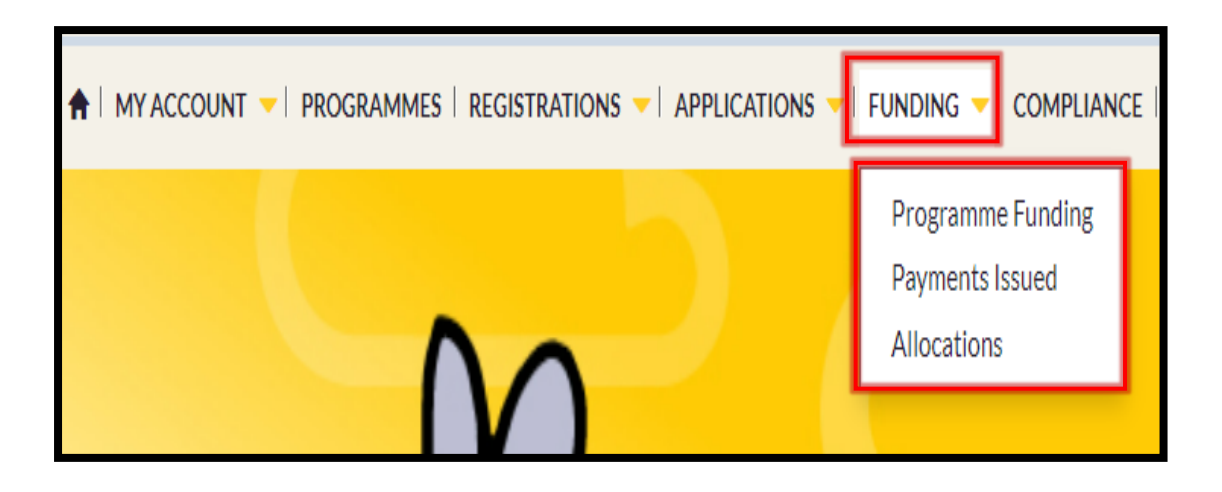

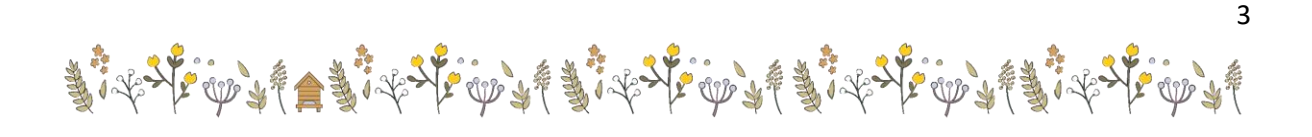

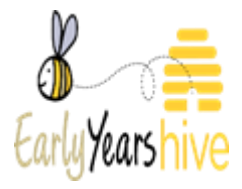

## <span id="page-3-0"></span>"Programme Funding"

- **"Funding Agreement":** Programme for which the service is contracted to.
- **"Payments Approved to Date":** Payments approved for processing.
- **"Approved Allocations Value":** Funding awarded and approved for payment in line with payment schedule.
- **"Actual Paid Amount":** Payments processed by Pobal.
- **"Provisional Allocations Value":** Funding awarded but not yet approved for payment.
- **"Pay Until Date":** The latest payable allocation date as per the payment schedule.
- **"Next Payment Due Date":** Next date of a payment run (Does not mean a service is due a payment on this date)
- **"Next Payment Projected Value":** Value of unpaid, approved allocations dated on or before the current pay until date.

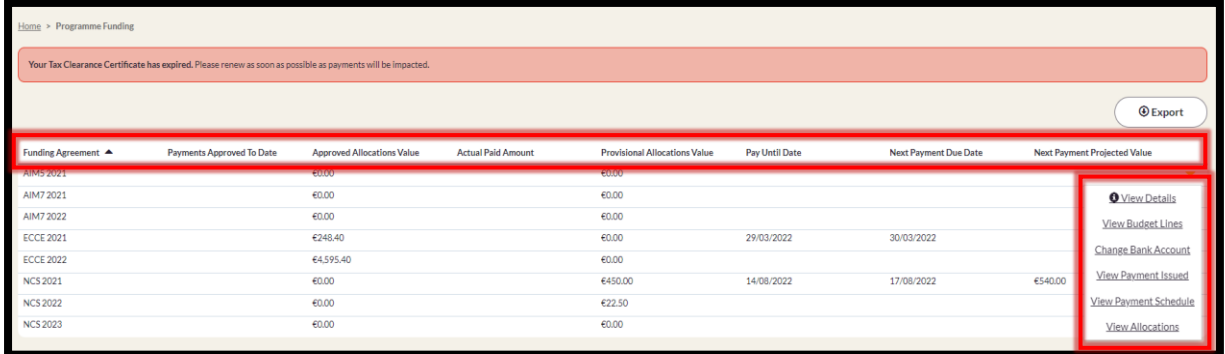

Yellow drop-down arrow Options:

- **"View Budget Lines":** The funding types for a programme within a given Programme Call.
- **"View Payment Issued":** is a more specific list of actions/payments as they happen. It is a breakdown of the individual payments by programme.
- **"View Payment Schedule":** can be accessed through documents section also. More bespoke payment schedule. (See Screenshot on the next page)

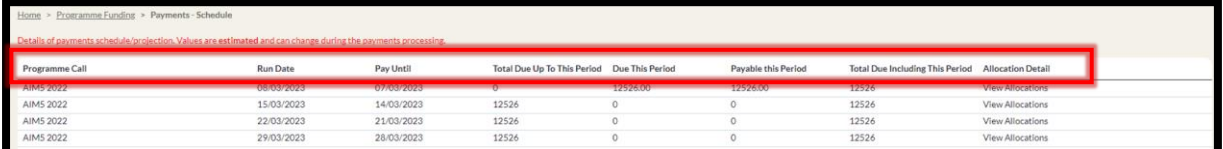

Payment Schedule Headings (continued on next page)

• **"Run Date":** The date the payment is processed by Pobal.

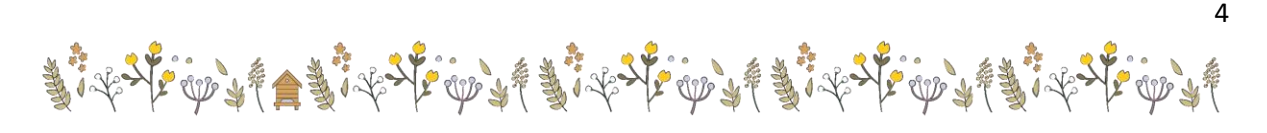

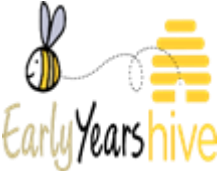

- **"Pay Until Date":** The latest payable allocation date as per the payment schedule.
- **"Total Due Up to This Period":** Total allocations approved dated up to and including the prior pay until date.
- **"Due This Period":** Total allocations approved dated after the prior pay until date and up to and including the current pay until date.
- **"Payable this period":** Total unpaid allocations approved dated up to and including the current pay until date.
- **"Total Due including this period":** Total allocations approved up to and including the current pay until date.
- **"View Allocations":** Click to view detailed breakdown of payments.

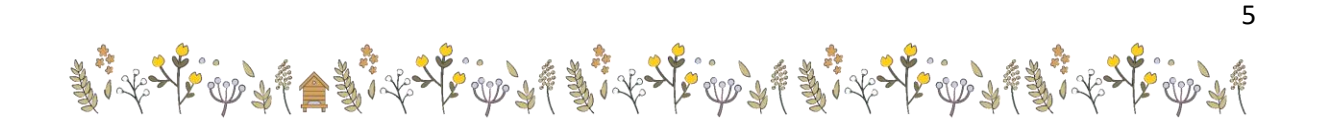

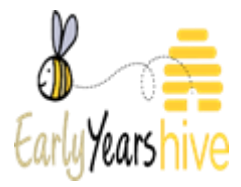

6

#### <span id="page-5-0"></span>"Payments Issued"

- **"Payment Instruction":** Unique Identifier for each payment run.
- **"Programme Call":** Programme to which payment relates.
- **"Payment Type":** Description of the type of transaction.
- **"Pay Until Date":** The latest payable allocation date as per the payment schedule.
- **"Processed Date":** Date Pobal process the payment.
- **"Payment Value":** Sum of all allocations paid in that payment.
- **"Funding Agreement Paid to date":** Value of allocations paid to date.

Yellow Total Buttons:

- **"Payment Values Total":** Value of allocations paid to date.
- **"Funding Agreement Total":** Value of funding awarded for entire programme call.

Yellow drop-down arrow option:

• **"View Allocations":** Detailed breakdown on page 5.

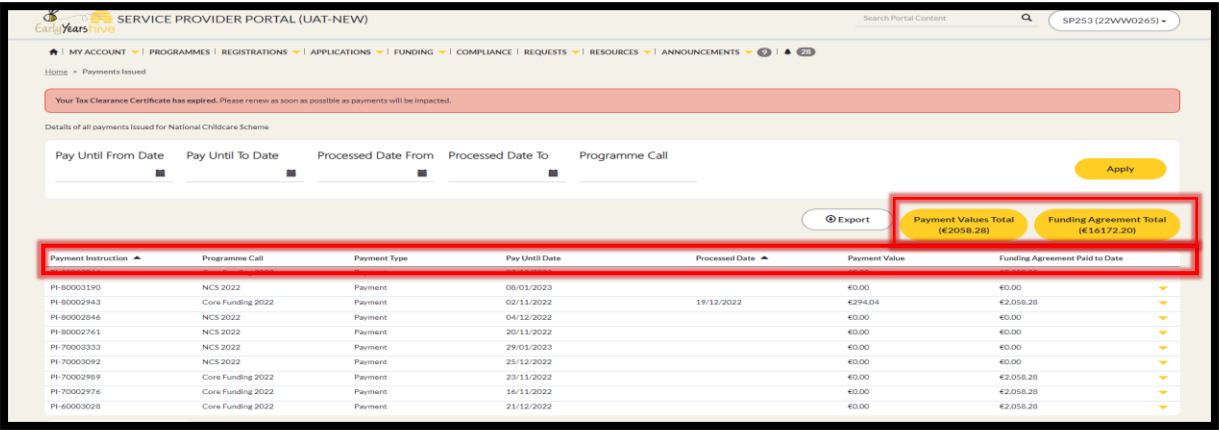

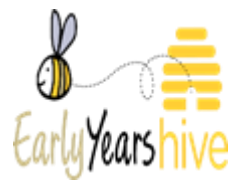

#### <span id="page-6-0"></span>"Allocations"

- **"Funding Agreement":** Unique programme budget identifier.
- **"Payment Instruction":** Unique Identifier for each payment run (only paid allocations have one).
- **"Child":** For allocations based on the registration of a specific child.
- **"Allocation Description":** Note on what the allocation relates to.
- **"Allocation Source":** Denotes how the allocation was generated.
- **"Allocation Value":** Monetary value of allocation.
- **"Allocation Date":** Date for week which the allocation relates to**.**
- **"Approved Date":** Date which allocation was approved by Pobal for payment.
- **"Status":** Either approved for payment or provisional, meaning awarded but not approved for payment.
- **"Registration Identifier":** For allocations based on the registration of a specific registration.

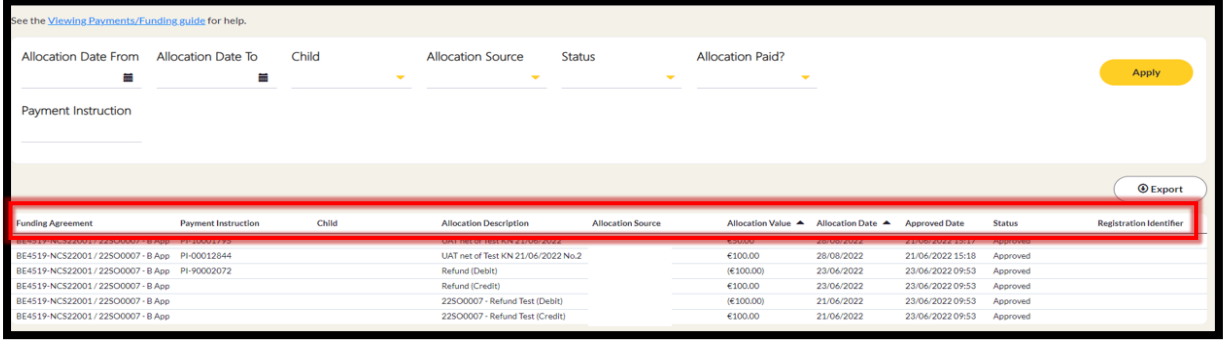

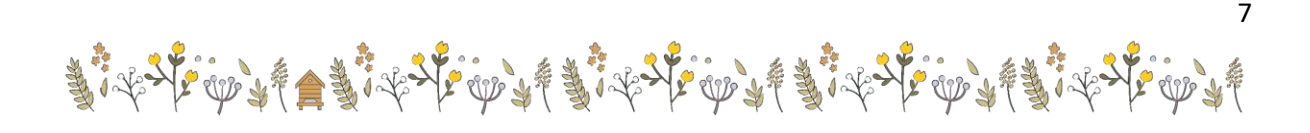